**Despirit Crack PC/Windows**

# [Download](http://evacdir.com/RGVzcGlyaXQRGV/steptococcus/ascension.caverns/ZG93bmxvYWR8NmlCTkhOb2VYeDhNVFkxTkRVeU1qRXhNSHg4TWpVM05IeDhLRTBwSUhKbFlXUXRZbXh2WnlCYlJtRnpkQ0JIUlU1ZA.elca.fondle.flatter)

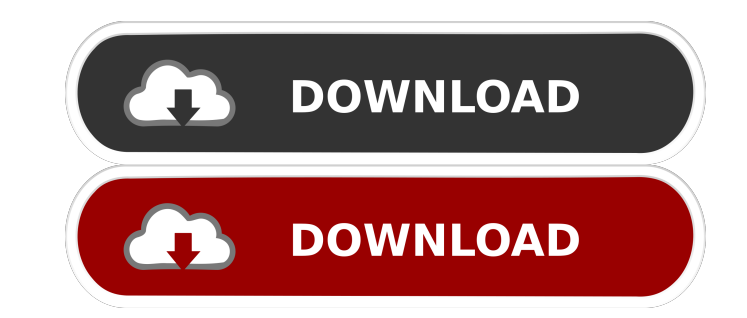

## **Despirit Crack License Key Free Download [Win/Mac]**

#### **Despirit Download**

KeyMacro is a tiny program that lets you assign an individual hotkey to almost anything on your desktop. It is extremely simple to use, and you can set as many of them as you like. A program to allow for the easy creation of macros for Windows. KeyboardMaster Description: The KeyboardMaster is a program that enables you to assign hotkeys to almost any task that you perform on your computer. You can create macros for your web browser, mail reader and pretty much anything else you use. Komi2 Description: Komi2 is a simple program that enables you to create macros. These can be used to automate tedious or repetitive tasks, such as resizing a window or running a batch file. MacOS X Utilities Description: MacOS X Utilities is a directory which contains a collection of various useful MacOS X applications that are not built into the operating system. MacPoint Description: MacPoint is a small Mac-like OS X application that provides information about your MacOS X system. MacPaint Description: MacPaint is the oldest and simplest paint application for MacOS X. It was designed to reproduce the original Apple PICT program. It runs inside of the MacOS X Finder. Mobile-Access Description: Mobile-Access is a special application that lets you build a mobile computing environment for MacOS X. It provides an easy way to run Windows applications in the MacOS X environment. m4r Description: m4r is a Macintosh to RealPlayer converter that can convert virtually any media file to RealPlayer and RealVideo format. Mbp2png Description: Mbp2png is a utility to convert your Mac OS X desktop as well as any of its windows into a collection of PNG files for a variety of uses. MIDI Controller Description: MIDI Controller is a MIDI device to computer program that creates a virtual MIDI keyboard on your Mac OS X desktop. MIDIConverter Description: MIDIConverter is a utility that lets you convert a collection of MIDI files into standard MIDI format. MIDIGrabber Description: MIDIGrabber is a utility that enables you to see and send notes while listening to music or other audio. mkvtoavi Description: mkvtoavi is a MacOS X application that will convert.mkv files into.avi files. 77a5ca646e

### **Despirit With Key**

Despirit is an open source app that lets you organize desktop shortcuts. A couple of months ago, we talked about how to make it easier to switch the clock on your computer's display to 12-hour format. If you need help remembering the hours of the day on a 24-hour clock, you've come to the right place. (You can read all about the benefits of using a 24-hour clock here.) There are three ways to switch the clock to the 24-hour format: through the Settings app; through the Settings app and through the Calendar app. First up, let's look at how to switch the clock on your display in the Settings app. Open the Settings app and navigate to the Time & Language option on the left-hand side. Tap the Clock icon to open the clock app, and then tap the three-dot icon on the top righthand side of the clock. Select the 24-hour format, and the clock on your display will switch to 12-hour format. This works for Windows 7, Windows 8 and Windows 10. Second up, let's see how to switch the clock on your display from the Settings app and the Calendar app. Open the Settings app and navigate to the General option. Click the Appearance link. Under the Display option, select the Settings app option. (You may need to search for the Settings app to find it.) Click the Time & Language tab, and select the 24-hour format. This works for Windows 7, Windows 8 and Windows 10. Last up, let's see how to switch the clock on your display from the Calendar app. Open the Calendar app and click the clock on the left-hand side. Select the date or time you want to change the clock to the 24-hour format, and it will change on the display. There are different ways to control your computer's display settings. For example, you can use the Power Control Panel (included in Windows 10) to turn off the computer and adjust the brightness and power consumption of the screen. However, you can also do it through the Settings app, which is a more convenient option. But even with the Settings app, you can only adjust the brightness and power consumption, not the overall size of the display. How do you control the size of your display? The best way to control the size of your display is to go to the Settings app and select Display Settings. Once on the

#### **What's New In?**

Have a lot of icons on your desktop? It can be very distracting, and they can also block any backgrounds or animated wallpapers you may be using. Removing them altogether may not be an option, but there are ways to keep them accessible and unobtrusive. Developer: Have a lot of icons on your desktop? It can be very distracting, and they can also block any backgrounds or animated wallpapers you may be using. Removing them altogether may not be an option, but there are ways to keep them accessible and unobtrusive. Despirit is an open-source program that enables you to group multiple desktop shortcuts and only displays them when you place the mouse cursor over the main icon. It lacks customization options, but it is very intuitive. Group desktop shortcuts for easy access To begin with, you need to right-click the tray icon and create a new Spirit, which is basically the desktop icon used to collect multiple shortcuts. To assign one or more shortcuts, simply drop them onto the Spirit. Up to six shortcuts can be added to each collection and any item that exceeds this limit will simply replace an older one. To view the shortcuts, just place the mouse cursor over the main icon. Useful, intuitive program that needs a few more features Despirit can be very helpful for users who need to have a lot of shortcuts on their desktop but wish to avoid clutter. A dozen icons can be organized into just two groups, and you can even change each Spirit's default icon by dropping a PNG image file on top of it. However, no other customization options are available. You cannot, for instance, change the icon's transparency or dimensions, lock its position on your desktop or specify for how long the shortcuts should be displayed. Also, there is no way to remove individual icons from each collection, which means you have to delete the Spirit if you need to get rid of a single item. Promising tool for organizing desktop shortcuts While it is not perfect, Despirit shows a lot of promise and can definitely help you keep your desktop clean. It is very easy to use, but it does lack a few important features at present. Developer: Have a lot of icons on your desktop? It can be very distracting, and they can also block any backgrounds or animated wallpapers you may be using. Removing them altogether may not be an option, but there are ways to keep them accessible and unobtrusive. Despirit is an open-source program that enables you to group multiple desktop shortcuts and only displays them when you place the mouse cursor over the main icon. It lacks customization options, but it is very intuitive. Group desktop shortcuts for easy access To

# **System Requirements For Despirit:**

CPU: Intel Core i5 2400K @ 3.2 GHz Memory: 8 GB Disk Space: 12 GB Video Card: NVIDIA GeForce GTX 1060 6 GB Saving: 30 GB+ System Requirements: \*\* Terms and conditions -You must

Related links:

<https://halfin.ru/text2clp-crack-serial-key-pc-windows-2022/> <http://kramart.com/online-invoicing-for-small-business-crack-with-keygen-for-windows-latest/> <https://nadinarasi.com/?p=4709> [https://smartpolisforums.com/wp-content/uploads/2022/06/Web\\_Pages\\_Monitor.pdf](https://smartpolisforums.com/wp-content/uploads/2022/06/Web_Pages_Monitor.pdf) <https://trenirajsamajom.rs/wp-content/uploads/2022/06/ChapterGen.pdf> <https://knowthycountry.com/wp-content/uploads/2022/06/dararan.pdf> [https://www.palpodia.com/upload/files/2022/06/4Gw2OWOZj4aCyMjE5nLj\\_06\\_99260f9e26dfd783ef8af5bcee1214c2\\_file.pdf](https://www.palpodia.com/upload/files/2022/06/4Gw2OWOZj4aCyMjE5nLj_06_99260f9e26dfd783ef8af5bcee1214c2_file.pdf) <http://www.chelancove.com/rebit-crack-free-macwin/> [https://chatbook.pk/upload/files/2022/06/H53t5llbjWZcmHmpSF5k\\_06\\_ab6252e718848e32b66472973aef5082\\_file.pdf](https://chatbook.pk/upload/files/2022/06/H53t5llbjWZcmHmpSF5k_06_ab6252e718848e32b66472973aef5082_file.pdf) <https://mayra7nbzdezarn.wixsite.com/dalafoufea/post/equation-grapher-free-download-for-pc-latest>